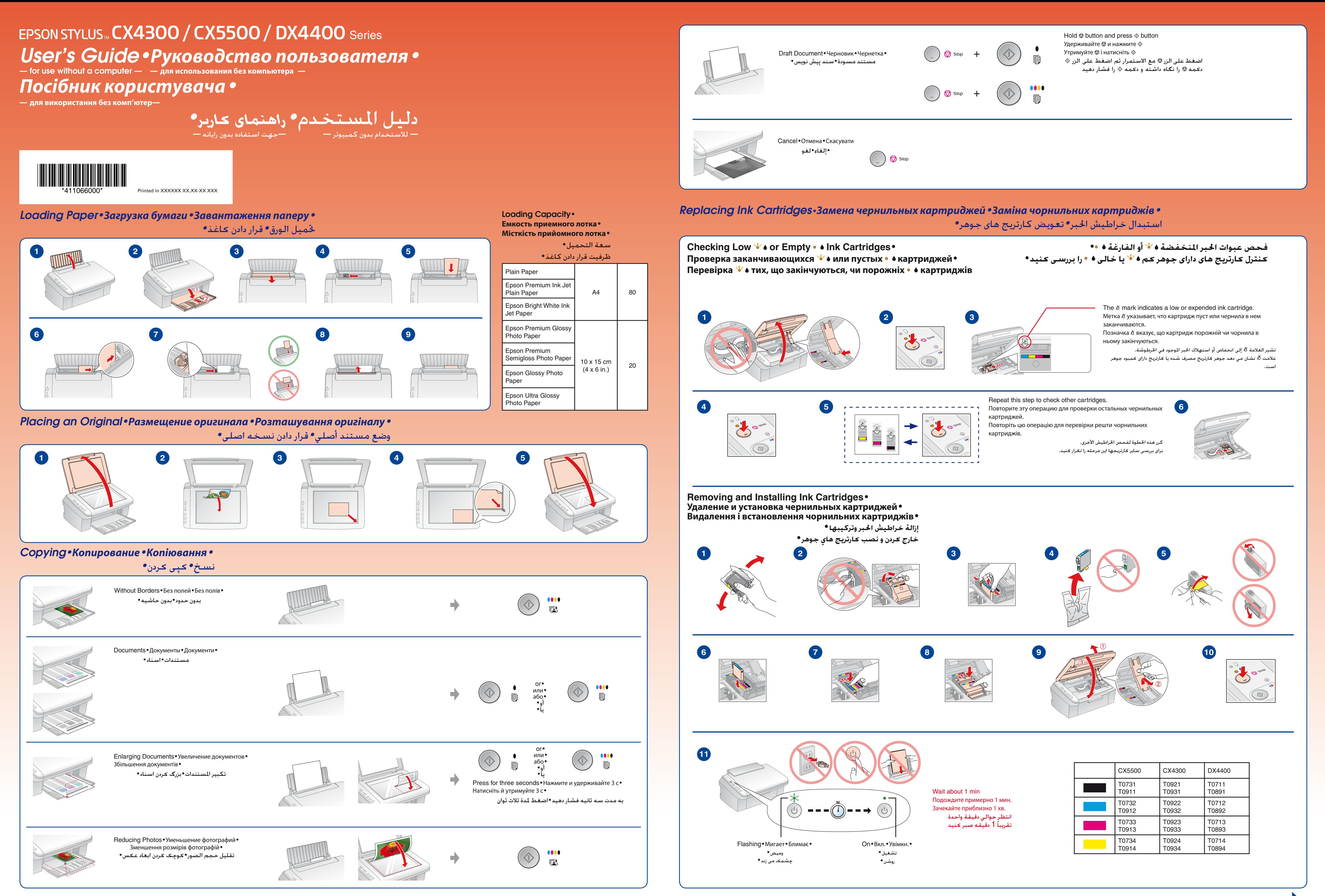

Copyright © 2007 Seiko Epson Corporation. All rights reserved.

## *Error Indicators•Индикаторы ошибок•Індикатори помилок***•**

## *Copy Problems•Проблемы при копировании•Проблеми при копіюванні•*

مشكلاA لنسخ*•*مشDلاA چاپ*•*

Other lights off Остальные индикаторы не горят Інші індикатори не горять لمصابيح الأخرى لي حالة إيقاف لتشغيل ساير چراغها خاموش هستند

Lights**•**Индикаторы**•** Індикатори**•**

 $\circ$   $\Box$ 

੶੶੶

 $\bullet$   $\bullet$ 

 $40^{\circ}$  $\bigcirc$ 

لمصباy**•** چرغها**•**

كافة لمصابيح تومض همه چراغها چشمک می

زنند

بد جوهر هدررفته چاپگر اشباع شده است.

كافة لمصابيح تعمل تمام چراغها روشن هستند

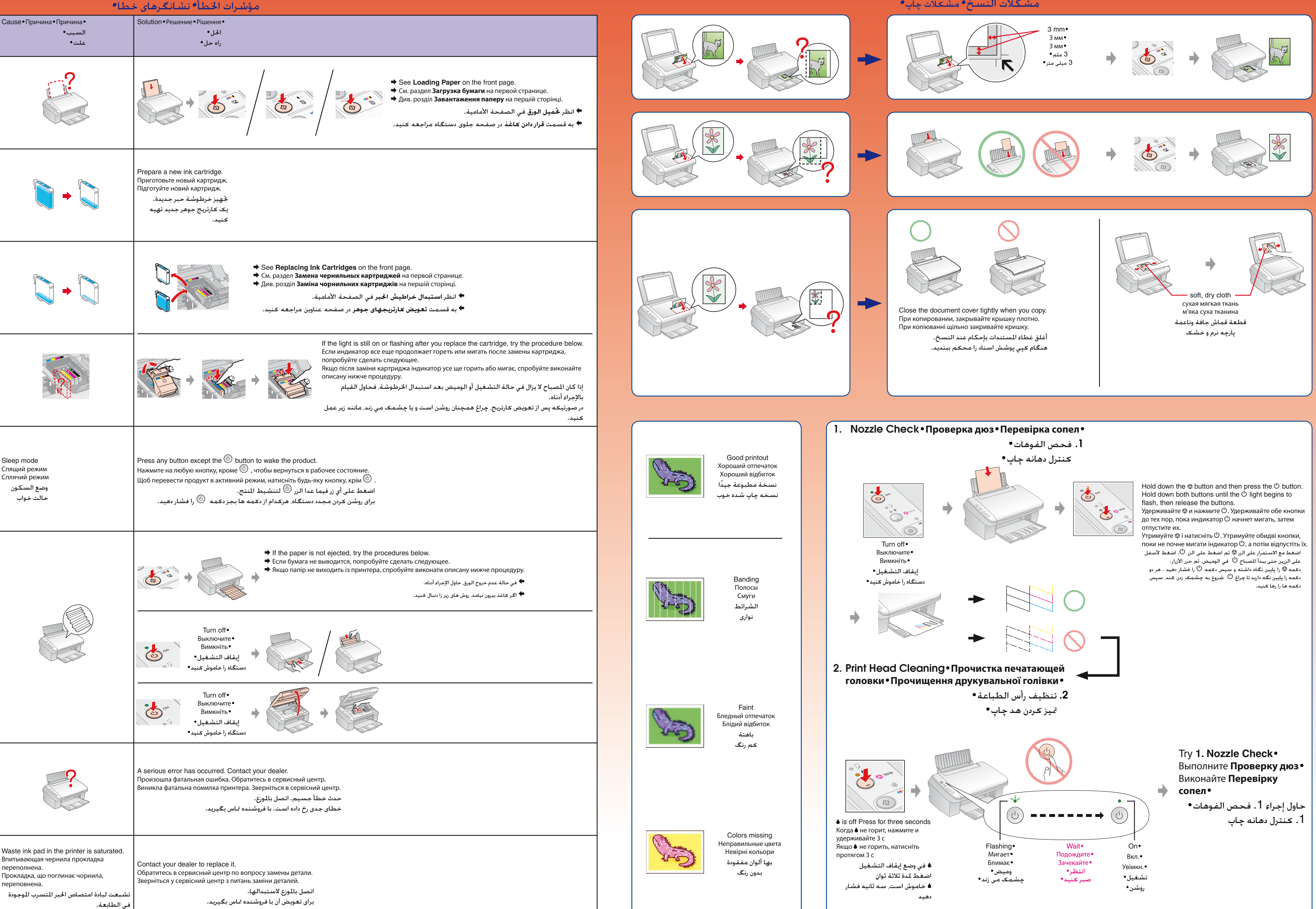

All lights flashing Мигают все индикаторы Блимають усе індикатори

 $\sqrt[3]{\bullet}$ 

All lights on

Все индикаторы горят Усі індикатори горять